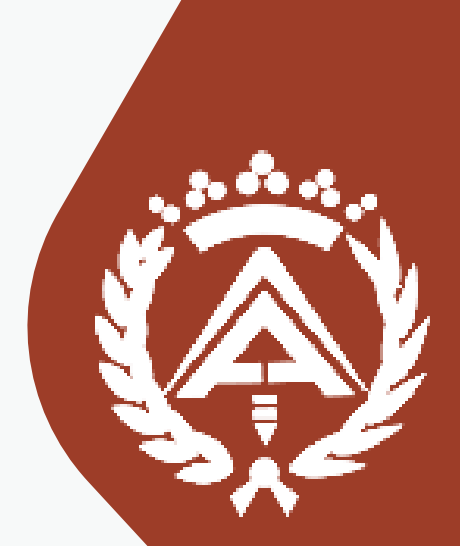

# **"Propuesta de Plan de Formación para 2023 para los colegiados del Colegio Oficial de Aparejadores y Arquitectos Técnicos de Sevilla**

Plan de Formación 2023

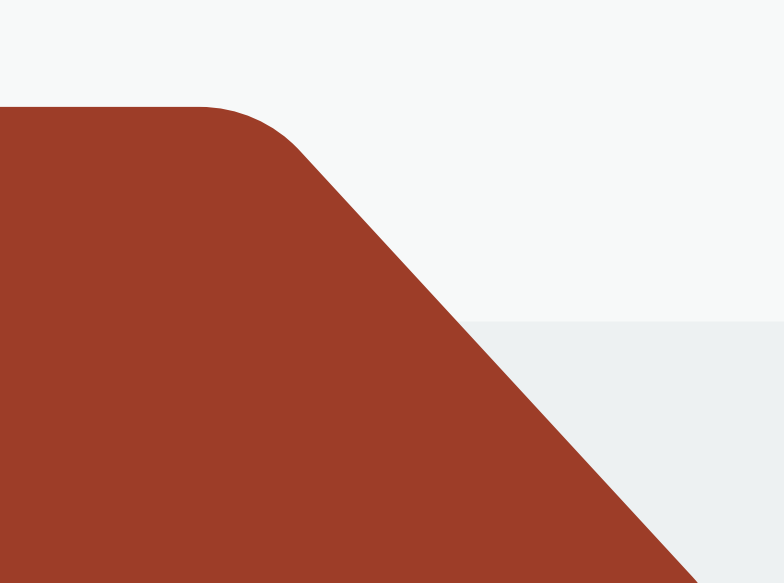

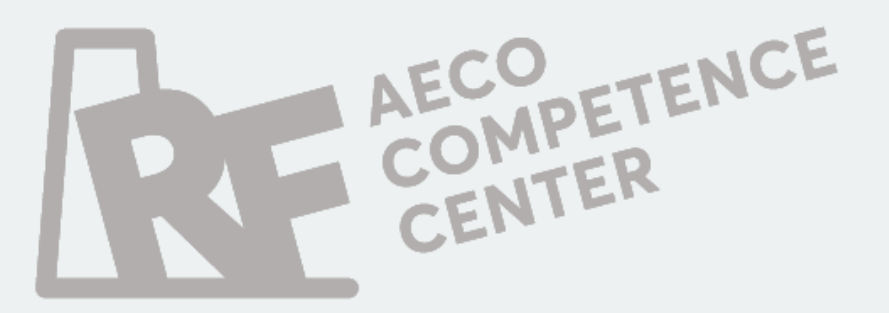

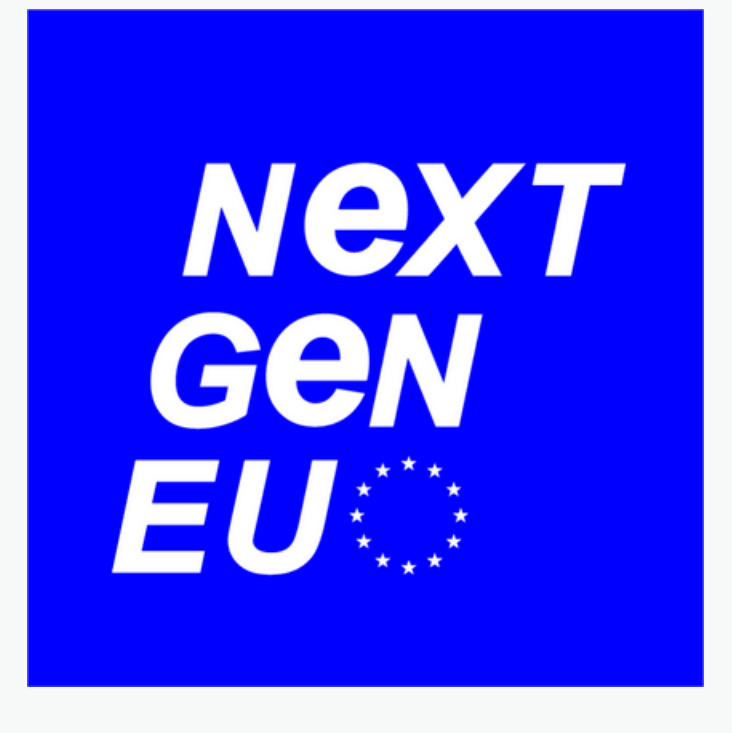

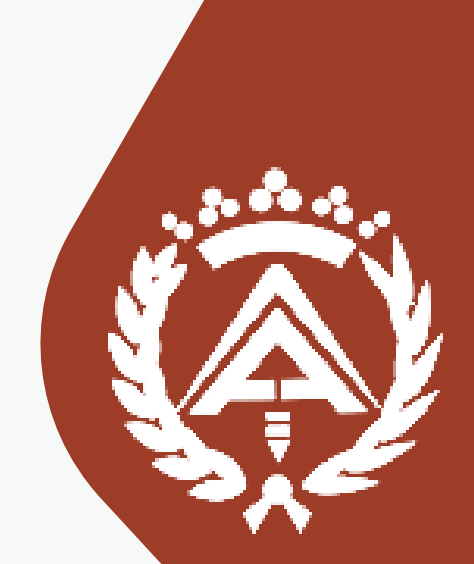

# **"Justificación de Ayudas para Rehabilitación Energética (Fondos Next Generation): nuevas aplicaciones para la Eficiencia Energetica y Calidad del Aire DB-HS-3"**

**Modelado BIM 3D con CYPE Instalaciones + Certificación Energética con CYPETHERM HE Plus + Presupuestos y gestión de documentos para proyectos de renovables con CYPE + Normativa: Novedades y últimos cambios en las normativas + Ayudas a la Rehabilitación Energética en 2022 y 2023. Acceso a los FONDOS NEXT GENERATION. código: EE008**

# Plan de Formación 2023

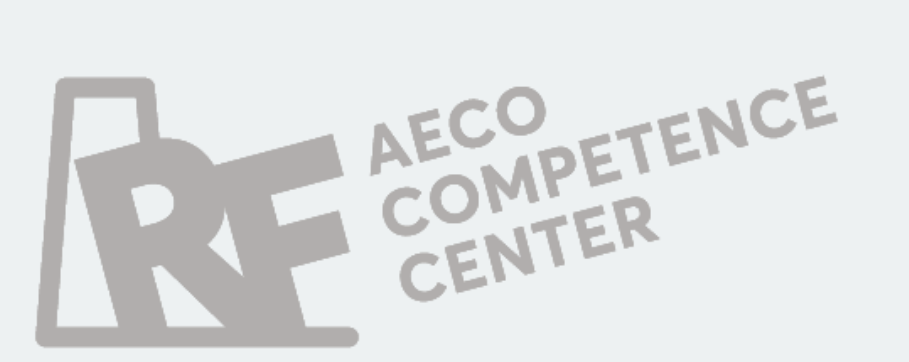

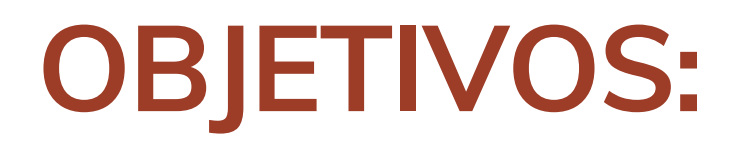

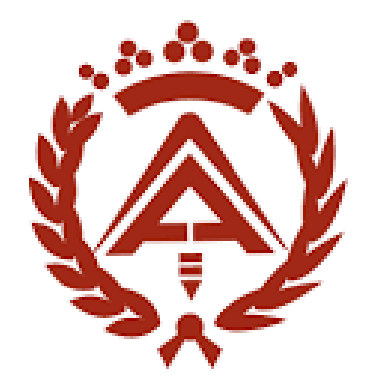

colegio oficial de aparejadores y arquitectos técnicos de sevilla

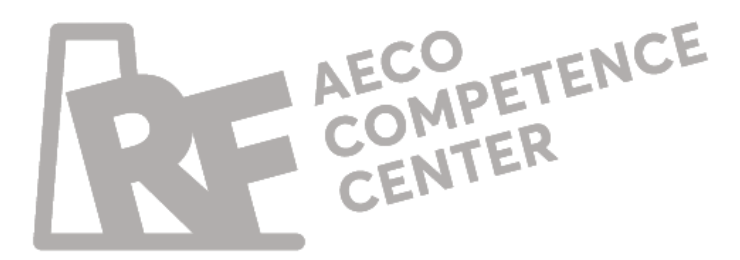

Darles a conocere la normativa y los distintos software. Aprender sobre el Modelado BIM específico para Certificación Energética. Obteniendo el alumno una comparativa entre programas.

de Certificación Energética. 1. El objetivo es forma<br>construcción que int<br>y mantenimiento de<br>habilidades, y destre<br>edificios de alta efic<br>condiciones de calic<br>de las nuevas direct<br>2. Darles a conocere la<br>3. Aprender sobre el M<br>Certificación Energé<br>com

El objetivo es formar a profesionales del sector de la construcción que intervienen en el diseño, construcción, y mantenimiento de edificios, en los conocimientos, habilidades, y destrezas necesarias para alcanzar edificios de alta eficiencia energética con óptimas condiciones de calidad del aire, a fin de abordarlos reto s de las nuevas directrices y normativas.

Lograr la interoperatibilidad entre BIM y Certificación Energética mediante el empleo de archivos IFC en un flujo de trabajo abierto Open BIM.

Conocer las herramientas de Certificación Energética y ventajas y desventajas de cada una de ellas. Todos documentos reconocidos por el Ministerio.

6. Realizar ejemplo prácticos reales con las herramientas

Conocer el procedimiento de solicitud de ayudas para la rehabilitación energética: Fondos Next Generation 2022-2023, así como los documentos a presentar en

# **CONTENIDOS:**

#### **Módulo 1: MODELADO Y CÁLCULO DE SISTEMAS DE VENTILACIÓN Y CLIMATIZACIÓN EFICIENTES.**

código: CE059 (FM1-FM2-FM3) Modelado BIM 3D con CYPE Instalaciones (10 lecciones con videotutoriales guiados paso a paso)

#### **Módulo 2:**

### **CÁLCULO DE SISTEMAS DE ENERGÍAS RENOVABLES Y EFICIENCIA ENERGÉTICA.**

código: CE060 (FD1-FD2-FD3)

Certificación Energética con CYPETHERM HE Plus. (16 lecciones con videotutoriales guiados paso a paso)

#### **Módulo 3:**

**PUESTA EN OBRA, MEDICIONES Y CONTROL DE SISTEMAS RENOVABLES Y SISTEMAS DE INSTALACIONES DE VENTILACIÓN DE EDIFICIOS.** código: CE061 (FM4-FM5-FM6) Presupuestos y gestión de documentos para proyectos de renovables con CYPE. (10 lecciones con videotutoriales guiados paso a paso)

 $\overbrace{\hspace{2.5cm}}^{p}$  , where  $\overbrace{\hspace{2.5cm}}^{p}$  , where  $\overbrace{\hspace{2.5cm}}^{p}$  , where  $\overbrace{\hspace{2.5cm}}^{p}$  , where  $\overbrace{\hspace{2.5cm}}^{p}$  , where  $\overbrace{\hspace{2.5cm}}^{p}$  , where  $\overbrace{\hspace{2.5cm}}^{p}$  , where  $\overbrace{\hspace{2.5cm}}^{p}$  , where  $\overbrace{\hspace{2.5cm}}$ ANEXO (\*cada uno de estos cuatro Módulos, tendrá una Unidad Didactica (UD) "ANEXA" al final)**: NOVEDADES PARA LA EFICIENCIA ENERGÉTICA Y CALIDAD DEL AIRE EN 2022-2023.** código: (FP1-FP2-FP3) Normativa. Novedades y últimos cambios en las normativas.

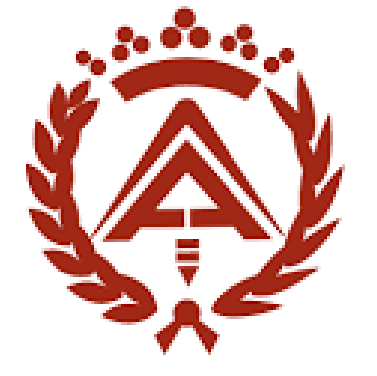

## colegio oficial de aparejadores y arquitectos técnicos de sevilla

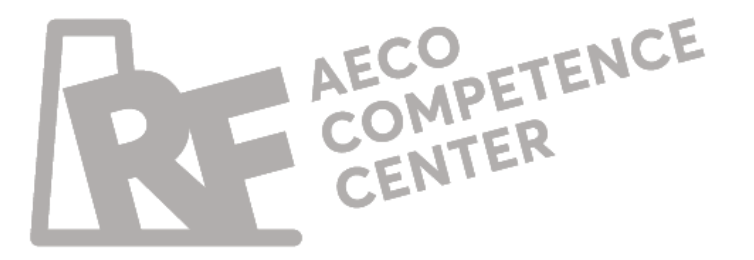

#### **Módulo 4:**

**REHABILITACIÓN Y MANTENIMIENTO DE EDIFICIOS EXISTENTES PARA LA EFICIENCIA ENERGÉTICA Y VENTILACIÓN DEL EDIFICIO.** código: CE062 (FD4-FD5-FD6) Elaboración de la documentación para la presentación de Ayudas a la Rehabilitación Energética en 2022 y 2023. Presentación y Justificación de las Ayudas para acceder a los FONDOS NEXT GENERATION. (16 lecciones con videotutoriales guiados paso a paso)

# **Módulo 1: MODELADO Y CÁLCULO DE SISTEMAS DE VENTILACIÓN Y CLIMATIZACIÓN EFICIENTES.**

**código: CE059 (FM1-FM2-FM3) Modelado BIM 3D con CYPE Instalaciones**

- **(10 lecciones con videotutoriales guiados paso <sup>a</sup> paso)** Conocer los principales tipos de instalaciones de ventilación y 1. climatización existentes.
	- Conocer el sistema de cálculo de instalaciones completas de 2. ventilación y climatización.
	- Conocer instalaciones especiales así como cálculos avanzados 3.de ventilación y climatización.

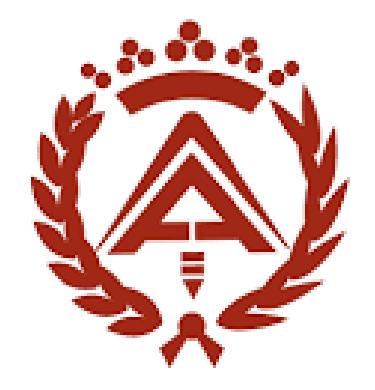

colegio oficial de aparejadores y arquitectos técnicos de sevilla

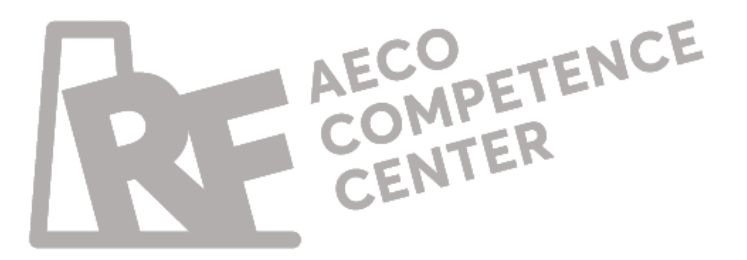

#### **OBJETIVOS ESPECIFICOS:**

## **CONTENIDOS ESPECÍFICOS:**

EDIFICIOS.

EDIFICIOS.

EXPANSIÓN DIRECTA.

HIDRÓNICO.

- LECCION 1: TIPOS DE INSTALACIONES DE CLIMATIZACIÓN PARA
- LECCION 2: TIPOS DE INSTALACIONES DE VENTILACIÓN PARA
- LECCION 3: MODELADO DE SISTEMAS DE CLIMATIZACIÓN DE
- LECCION 4: MODELADO DE SISTEMAS DE CLIMATIZACIÓN DE SISTEMA
- LECCION 5: MODELADO DE SISTEMAS DE VENTILACIÓN.
- LECCION 6: CÁLCULO COMBINADO EDIFICIO: VENTILACIÓN +
- LECCION 7: OBTENCIÓN DE MEMORIAS, ANEJOS Y MEDICIONES.
- LECCION 8: INSTALACIONES ESPECIALES. SISTEMAS DE ENFRIAMIENTO
	-
- LECCION 10: CÁLCULO DE RIESGO DE COVID EN EDIFICIO.

CLIMATIZACIÓN.

EVAPORATIVO.

LECCION 9: CÁLCULO DE RADÓN EN EDIFICIO.

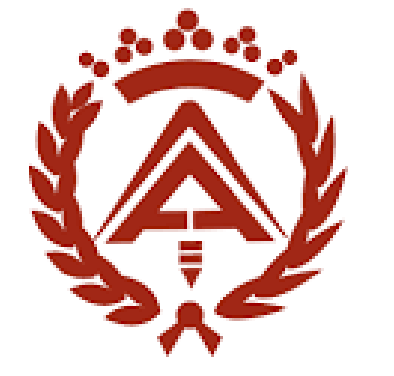

colegio oficial de aparejadores y arquitectos técnicos de sevilla

AECO ETENCE

# **Módulo 1: MODELADO Y CÁLCULO DE SISTEMAS DE VENTILACIÓN Y CLIMATIZACIÓN EFICIENTES.**

**código: CE059 (FM1-FM2-FM3) Modelado BIM 3D con CYPE Instalaciones (10 lecciones con videotutoriales guiados paso a paso)**

# **Módulo 2: CÁLCULO DE SISTEMAS DE ENERGÍAS RENOVABLES Y EFICIENCIA ENERGÉTICA.**

**código: CE060 (FD1-FD2-FD3) Certificación Energética con CYPETHERM HE Plus.**

- **(16 lecciones con videotutoriales guiados paso <sup>a</sup> paso)** Conocer las principales instalaciones de energías renovables 1. existentes.
	- en el mercado.
	- Aprender a usar CYPETHERM HE+ programa oficial más 3.completo para certificación energética.

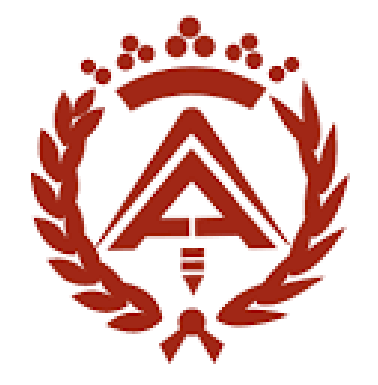

colegio oficial de aparejadores y arquitectos técnicos de sevilla

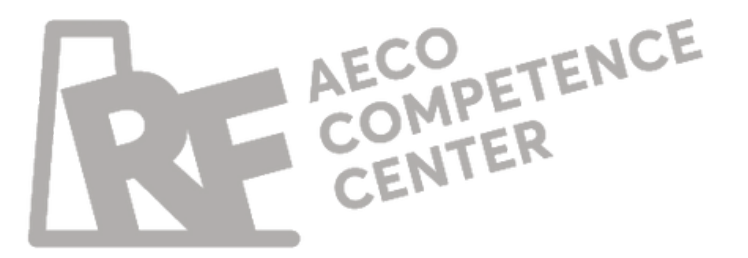

Conocer las herramientas de certificación energética existentes 2.

#### **OBJETIVOS ESPECIFICOS:**

## **CONTENIDOS ESPECÍFICOS:**

EFICIENCIA ENERGÉTICA.

SIMPLIFICADA.

SERVER CENTER.

- LECCION 1: PRESENTACIÓN DE SISTEMAS DE ENERGÍA RENOVABLE Y JUSTIFICACIÓN DE
- LECCION 2: PROGRAMAS DE CERTIFICACIÓN ENERGÉTICA. OPCIÓN GENERAL Y
- LECCION 3: CYPE THERM HE +. INSTALACIÓN Y GESTIÓN DEL MODELO DE CÁLCULO EN BIM
- LECCION 4: IMPORTACIÓN DE MODELO DESDE IFC A CYPETHERM HE+
- LECCION 5a: GESTIÓN GEOMÉTRICA Y DE ESTANCIAS EN CYPETHERM HE+
- LECCION 5b: GESTIÓN DE HUECOS: VENTANAS Y PUERTAS EN CYPETHERM HE+
- LECCION 6: INSTALACIONES SOLARES FOTOVOLTAICAS. TIPOS Y CÁLCULO.
- LECCION 7: INSTALACIONES SOLARES FOTOVOLTAICA EN CYPETHERM HE+
- LECCION 8: INSTALACIONES SOLARES TÉRMICAS. TIPOS Y CÁLCULO.
- LECCION 9: INSTALCIONES SOLARES TÉRMICA EN CYPTHERM HE+
	-
	-
- LECCION 12: PUENTES TÉRMICOS Y REVISIÓN DE MODELO EN CYPETHERM HE+
- LECCION 13: GESTIÓN DE INSTALACIONES COMPLEJAS EN CYPETHERM HE+
- LECCION 14: CÁLCULO Y LECTURA DE RESULTADOS EN CYPETHERM HE+
- LECCION 15: USO DEL VISOR XML. MEDIDAS DE MEJORA Y GESTIÓN ONLINE DEL MODELO.
- LECCION 16: CERTIFICACIÓN ENERGÉTICA EN REGISTROS REGIONALES. PROCEDIMIENTO.

LECCION 10: CALDERAS DE BIOMASA. TIPOS Y CÁLCULO.

LECCION 11: CALDERAS DE BIOMASA EN CYPETHERM HE+

# **Módulo 2: CÁLCULO DE SISTEMAS DE ENERGÍAS RENOVABLES Y EFICIENCIA ENERGÉTICA.**

**código: CE060 (FD1-FD2-FD3) Certificación Energética con CYPETHERM HE Plus. (16 lecciones con videotutoriales guiados paso a paso)**

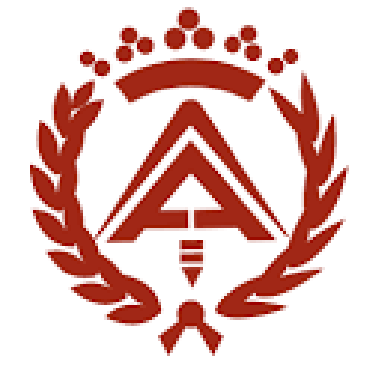

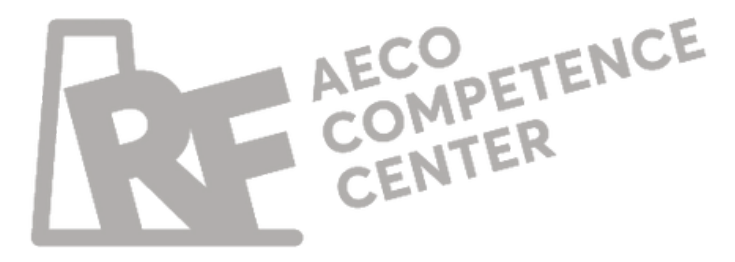

# **Módulo 3: PUESTA EN OBRA, MEDICIONES Y CONTROL DE SISTEMAS RENOVABLES Y SISTEMAS DE INSTALACIONES DE VENTILACIÓN DE EDIFICIOS.**

**código: CE061 (FM4-FM5-FM6) Presupuestos y gestión de documentos para proyectos de renovables con CYPE. (10 lecciones con videotutoriales guiados paso a paso)**

Conocer los principales procedimientos para medir y gestionar 1.

2. Aprender a usar Arquímedes como programa de medición,

- instalaciones en obra.
- presupuestos y gestión de obras.
- proyecto de instalaciones completo.

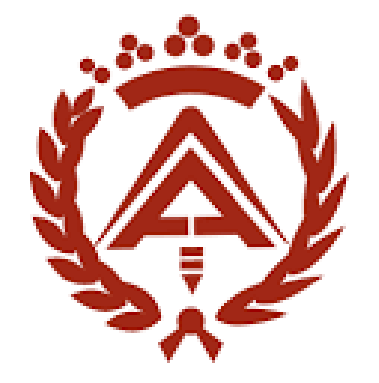

colegio oficial de aparejadores y arquitectos técnicos de sevilla

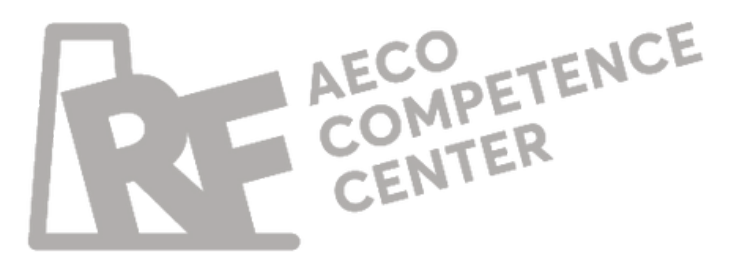

Aprender a generar la documentación necesaria para realizar el 3.

#### **OBJETIVOS ESPECIFICOS:**

### **CONTENIDOS ESPECÍFICOS:**

LECCION 1: DOCUMENTACIÓN DE PROYECTO A PARTIR DE MEDICIONES. DOCUMENTOS PRINCIPALES.

LECCION 2: PLAN DE SEGURIDAD Y SALUD.

LECCION 3: ESTUDIO DE GESTIÓN DE RESIDUOS.

LECCION 4: PLAN DE CONTROL DE CALIDAD. ENSAYOS DE LA CONSTRUCCIÓN.

LECCION 5: INFORME DE CICLO DE VIDA.

LECCION 6: MANUAL DE USO Y MANTENIMIENTO.

LECCION 7: LIBRO DEL EDIFICIO.

LECCION 8: INFORME DE EVALUACIÓN DEL EDIFICIO.

LECCION 9: PLIEGO DE CONDICIONES DEL EDIFICIO.

LECCION 10: CYPE BIM SERVER CENTER. MEMORIAS.

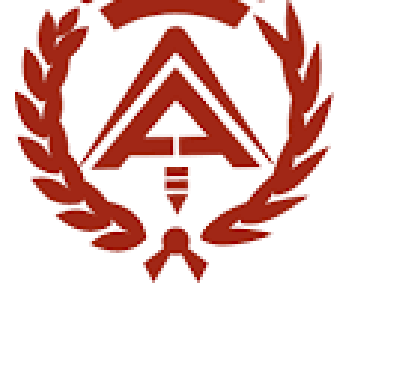

colegio oficial de aparejadores y arquitectos técnicos de sevilla

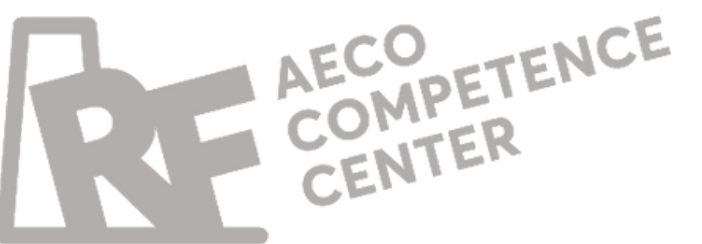

# **Módulo 3: PUESTA EN OBRA, MEDICIONES Y CONTROL DE SISTEMAS RENOVABLES Y SISTEMAS DE INSTALACIONES DE VENTILACIÓN DE EDIFICIOS.**

**código: CE061 (FM4-FM5-FM6) Presupuestos y gestión de documentos para proyectos de renovables con CYPE. (10 lecciones con videotutoriales guiados paso a paso)**

**Módulo 4: REHABILITACIÓN Y MANTENIMIENTO DE EDIFICIOS EXISTENTES PARA LA EFICIENCIA ENERGÉTICA Y VENTILACIÓN DEL EDIFICIO.**

**código: CE062 (FD4-FD5-FD6) Ayudas a la Rehabilitación Energética en 2022 y 2023. Acceso a los FONDOS NEXT GENERATION. (16 lecciones con videotutoriales guiados paso a paso)**

- Conocer el proceso de rehabilitación y mantenimiento de 1. edificios existentes.
- Conocer las principales diferencias entre una obra nueva y 2. existente.
- Aprender el procedimiento de obtención de ayudas de 3. rehabilitación energética.
- Realizar la documentación necesaria para la rehabilitación en 4.eficiencia energética de un edificio.

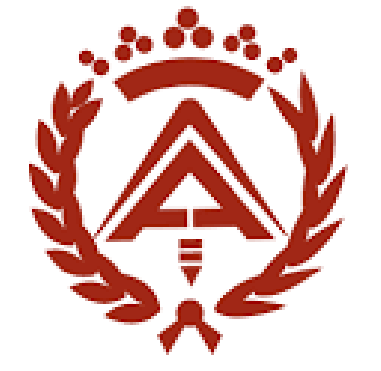

colegio oficial de aparejadores y arquitectos técnicos de sevilla

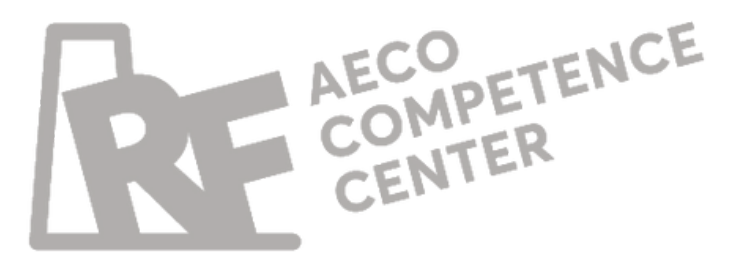

### **OBJETIVOS ESPECIFICOS:**

# **CONTENIDOS ESPECÍFICOS:**

- **LECCION** 1: REHABILITACIÓN Y MANTENIMIENTO DE EDIFICIOS. PRINCIPALES CONCEPTOS.
- LECCION 2: OBRA NUEVA Y REHABILITACIÓN. PROCESOS SIMILARES Y PRINCIPALES DIFERENCIAS.
- LECCION 3: INFORME DE EVALUACIÓN DEL EDIFICIO. NORMATIVA Y MODELOS.
- LECCION 4: INFORME DE EVALUACIÓN DEL EDIFICIO. COMPLETAR APLICACIÓN.
- LECCION 5: AYUDAS DE REHABILITACIÓN ENERGÉTICA. TIPOS Y DOCUMENTOS NECESARIOS.
- LECCION 6: AYUDAS DE REHABILITACIÓN FONDOS DE RECUPERACIÓN: NEXT GENERATION.
- LECCION 7: DESGRAVACIONES FISCALES POR REHABILITACIÓN ENERGÉTICA. AEAT.
- LECCION 8: LIBRO DEL EDIFICIO EXISTENTE. APARTADOS Y COMO COMPLETARLO.
- LECCION 9: JUSTIFICACIÓN DE DOCUMENTACIÓN AYUDAS DE REHABILITACIÓN ENERGÉTICA I: IMPRESOS.
- LECCION 10: JUSTIFICACIÓN DE DOCUMENTACIÓN AYUDAS DE REHABILITACIÓN ENERGÉTICA II:
- LECCION 11: JUSTIFICACIÓN DE DOCUMENTACIÓN AYUDAS DE REHABILITACIÓN ENERGÉTICA III: CÁLCULOS.
- LECCION 12: JUSTIFICACIÓN DE DOCUMENTACIÓN AYUDAS DE REHABILITACIÓN ENERGÉTICA IV:
- LECCION 13: JUSTIFICACIÓN DE DOCUMENTACIÓN AYUDAS DE REHABILITACIÓN ENERGÉTICA V:
- LECCION 14: JUSTIFICACIÓN DE DOCUMENTACIÓN AYUDAS DE REHABILITACIÓN ENERGÉTICA VI:
- LECCION 15: JUSTIFICACIÓN DE DOCUMENTACIÓN AYUDAS DE REHABILITACIÓN ENERGÉTICA VII: MEMORIA. LECCION 16: JUSTIFICACIÓN DE DOCUMENTACIÓN AYUDAS DE REHABILITACIÓN ENERGÉTICA VIII: ANEJOS.

CALCULADORAS

PRESUPUESTO.

DESGRAVACIÓN.

CERTIFICADO EE.

# **Módulo 4: REHABILITACIÓN Y MANTENIMIENTO DE EDIFICIOS EXISTENTES PARA LA EFICIENCIA ENERGÉTICA Y VENTILACIÓN DEL EDIFICIO.**

**código: CE062 (FD4-FD5-FD6) Ayudas a la Rehabilitación Energética en 2022 y 2023. Acceso a los FONDOS NEXT GENERATION. (16 lecciones con videotutoriales guiados paso a paso)**

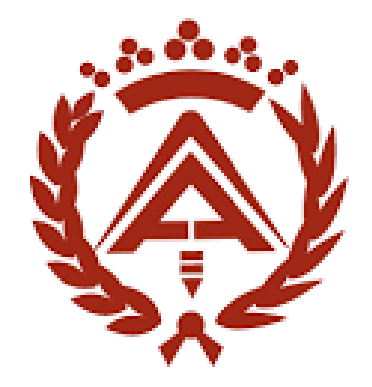

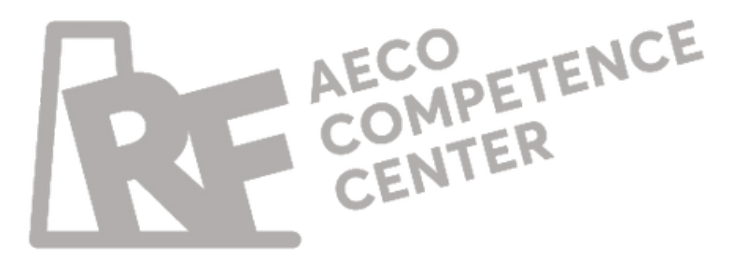

# **ANEXO a cada Módulo:**

**\*cada uno de estos cuatro Módulos, tendrá una Unidad Didactica (UD) "ANEXA" al final)**

**NOVEDADES PARA LA EFICIENCIA ENERGÉTICA Y CALIDAD DEL AIRE EN 2022-2023.**

**código: (FP1-FP2-FP3) Normativa: Novedades y últimos cambios en las normativas.**

### **OBJETIVOS ESPECIFICOS:**

1.Conocer las novedades normativas en materia de eficiencia energética en edificios.

2.Conocer las nuevas tecnologías existentes en climatización y calidad del aire.

3.Novedades normativas en calidad del aire especialmente en

Radón y COVID-19.

4.Conocer los principales programas de trabajo para el cálculo de

instalaciones.

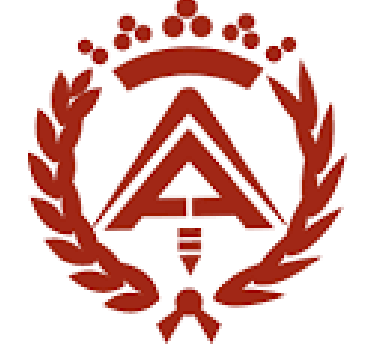

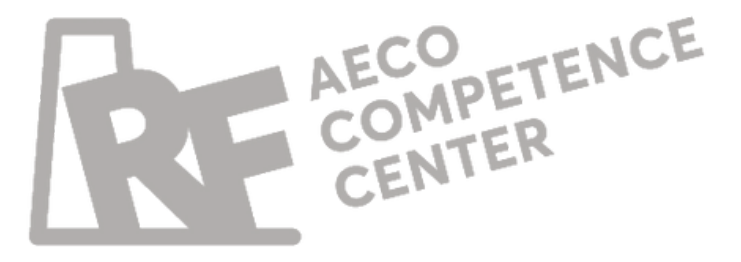

**CONTENIDOS ESPECÍFICOS:**

ENERGÉTICA.

CONSUMO CASI NULO

- ANEXO 1: NORMATIVA: CTE, RADÓN, RITE, COVID 19, LEGIONELLA, ESTUDIOS ACÚSTICOS Y CALIDAD DEL AIRE.
- ANEXO 2: NOVEDADES DEL CÓDIGO TÉCNICO Y CERTIFICACIÓN
- ANEXO 2.1. NUEVO CTE Y PRINCIPALES LÍMITES: EDIFICIOS DE
- ANEXO 2.2. PROGRAMAS DE CERTIFICACIÓN ENERGÉTICA COMPARATIVA, VENTAJAS E INCONVENIENTES.
- ANEXO 3: NOVEDADES EN CALIDAD DEL AIRE Y VENTILACIÓN.
- ANEXO 3.1. RITE: REGLAMENTO DE INSTALACIONES TÉRMICAS
- ANEXO 3.2. CTE HS6: PROTECCIÓN FRENTE AL GAS RADÓN.
- ANEXO 3.3. SISTEMAS DE PROTECCIÓN FRENTE AL COVID-19.
- ANEXO 3.4. PRINCIPALES SISTEMAS Y TIPOLOGÍAS DE

DEL EDIFICIO.

INSTALACIONES.

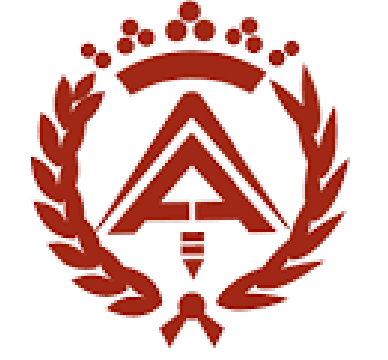

colegio oficial de aparejadores y arquitectos técnicos de sevilla

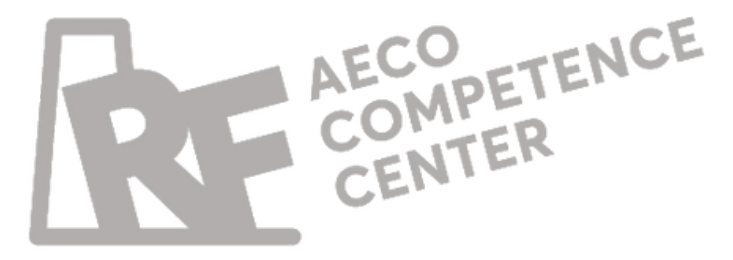

# **ANEXO a cada Módulo:**

**\*cada uno de estos cuatro Módulos, tendrá una Unidad Didactica (UD) "ANEXA" al final)**

**NOVEDADES PARA LA EFICIENCIA ENERGÉTICA Y CALIDAD DEL AIRE EN 2022-2023.**

**código: (FP1-FP2-FP3) Normativa: Novedades y últimos cambios en las normativas.** Aprender a gestionar y poner en práctica la dimensión 5D de la metodología BIM de trabajo. Aplicar en todo momento ese factor de costes BIM 5D al factor de tiempo del BIM 4D

Aprender a gestionar ambas dimensiones del BIM 4D+5D, estarán vinculadas en todo momento a ese Modelo Virutal de la Construcción (VDC, Virtual Design Construction).

Adquirir herramientas para la Puesta en Obra de un proyecto realizado bajo Metodología BIM; así como y el desarrollo y organización de equipos de trabajo en Obra.

- (Planificación de Obra).
- 
- 
- Modelo BIM.
- Certificar en Obra desde el Modelo BIM.

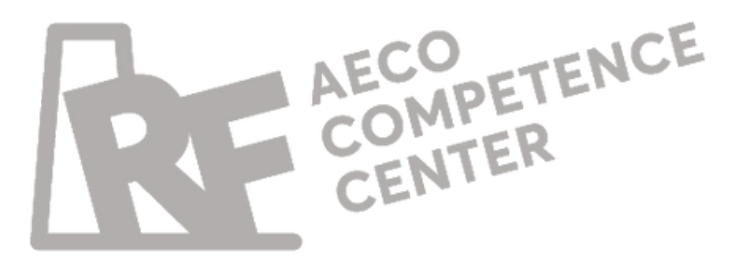

Analizar, Medir y Presupuestar cada una de los capítulos de obra a partir del Modelo BIM. Planificar la Construcción realizando previamente una Planificación Virtual sobre el

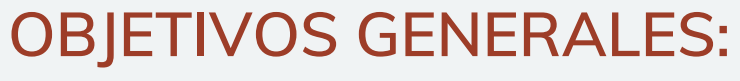

# **Gestión de Costes y Puesta en Obra: BIM 5D con Revit + Arquímedes + CYPE Control de Obra**

**Código: EE005 (CE054+CE055+CE056) Duración: 90 horas**

*Módulo 1: Introducción a BIM 5D: control y gestión de costes entre agentes durante el proceso constructivo.*

*Módulo 2: Predimensionado de mediciones y presupuestos / estudio de viabilidad en la inversión inmobiliaria.*

*Módulo 3: Interfaz de Arquímedes desde el punto de vista de promotor / project manager / proyectista / empresa*

*Módulo 4: Análisis de una obra a ejecutar por parte de Promotor / Project Manager / Proyectista / Empresa*

*Módulo 5: Conexión e interoperabilidad de módulos de cálculo*

- 
- 
- *constructora.*
- *Constructora.*
- *de Cype con Arquímedes.*
- *constructora.*
- *tiempo de puesta en obra 4D.*

*Módulo 6: Puesta y control de obra desde una empresa*

*Módulo 7: Relación paralela entre el control de costes 5D y el*

### **CONTENIDOS**

# **Gestión de Costes y Puesta en Obra: BIM 5D con Revit + Arquímedes + CYPE Control de Obra**

**Código: EE005 (CE054+CE055+CE056) Duración: 90 horas**

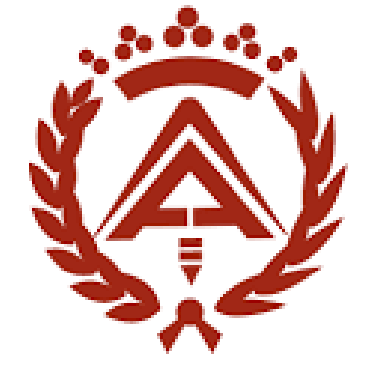

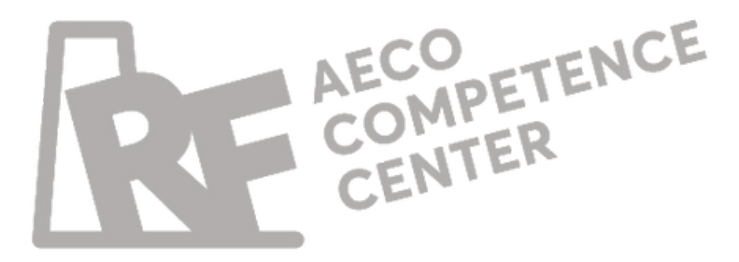

#### **OBJETIVO:**

Este curso te ayudará a entender y usar la interfaz de Arquímedes.

**BIM 5D con Arquímedes (Parte 1): desde el punto de vista del promotor/ project manager/ proyectista / empresa constructora.**

> • Introducción a BIM 5D: control y gestión de costes entre agentes durante el proceso constructivo.

**Código: CE054 Duración: 30 horas**

> Predimensionado de mediciones y presupuestos / estudio de viabilidad en la inversión inmobiliaria.

Interfaz de Arquímedes desde el punto de vista de promotor / project manager / proyectista / empresa constructora..

### **CONTENIDO:**

- 
- 
- 

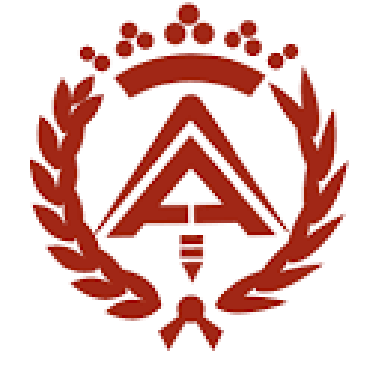

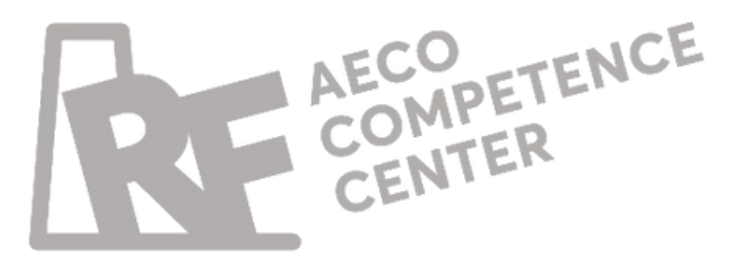

El curso para aprender a manejar la conexión Arquímedes-

Revit - Cype a la perfección.

**BIM 5D con Arquimedes (Parte 2): BIM para** OBJETIVO: **obra para Promotor / Project Manager / Proyectista / Empresa constructora.**

**Duración: 30 horas Análisis de una obra a ejecutar por parte de Promotor / Project** Manager / Proyectista / Empresa Constructora. Conexión e interoperabilidad de módulos de cálculo de Cype

**Código: CE055**

- 
- con Arquímedes

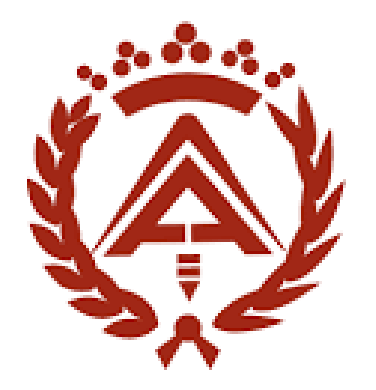

colegio oficial de aparejadores y arquitectos técnicos de sevilla

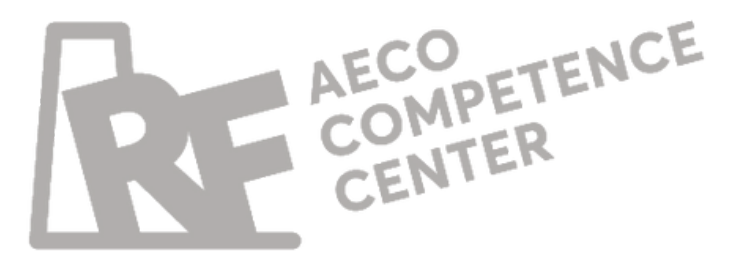

### **CONTENIDO:**

Aprender a gestionar y poner en práctica la dimensión 5D de la metodología BIM de trabajo. Aplicar en todo momento ese factor de costes BIM 5D al factor de tiempo del BIM 4D

Aprender a gestionar ambas dimensiones del BIM 4D+5D, estarán vinculadas en todo momento a ese Modelo Virutal de la Construcción (VDC, Virtual Design Construction).

Adquirir herramientas para la Puesta en Obra de un proyecto realizado bajo Metodología BIM; así como y el desarrollo y organización de equipos de trabajo en Obra.

- (Planificación de Obra).
- 
- 
- Modelo BIM.
- Certificar en Obra desde el Modelo BIM.

Analizar, Medir y Presupuestar cada una de los capítulos de obra a partir del Modelo BIM. Planificar la Construcción realizando previamente una Planificación Virtual sobre el

## **OBJETIVO:**

# **BIM 5D. Control y Gestión de Costes con Cost-It + Presto.**

# **Código: EE004 (CE046+CE047+CE048) Duración: 70 horas**

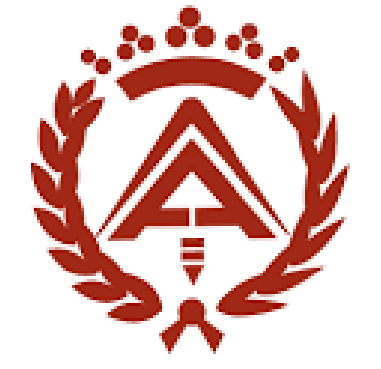

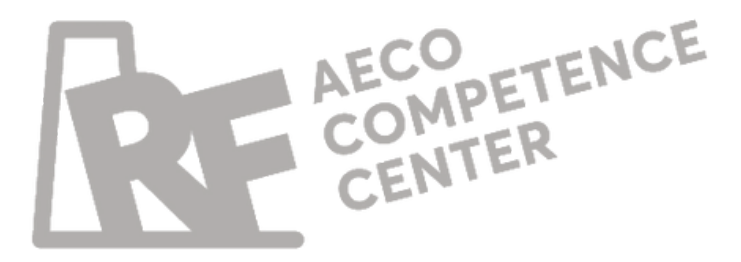

Módulo 1. Interfaz de Presto en BIM 5D: control y gestión de

- costes en obra mediante Presto + Revit.
- BIM de trabajo.
- 

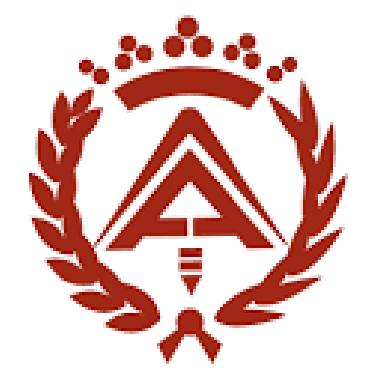

colegio oficial de aparejadores y arquitectos técnicos de sevilla

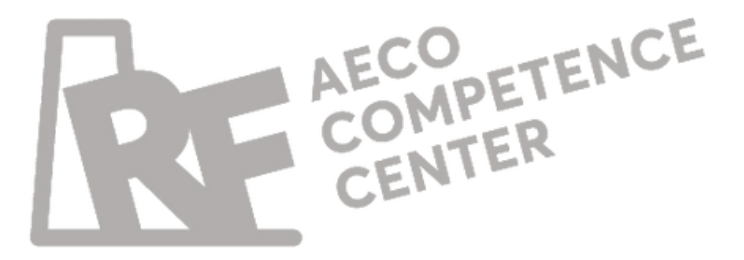

Módulo 2. Conexión y bidireccionalidad entre Presto y Revit en el control de costes y puesta en obra mediante la metodología

Módulo 3. Puesta en obra mediante control de costes BIM 5D + planificación de obra en el tiempo BIM 4D. Tareas y Certificaciones mediante la metodología BIM de trabajo.

#### **CONTENIDO**

# **BIM 5D. Control y Gestión de Costes con Cost-It + Presto.**

**Código: EE004 (CE046+CE047+CE048) Duración: 70 horas**

1.1. Introducción a BIM 5D mediante la metodología de trabajo Presto +

- Revit.
- 1.2. Comienzo en la interfaz de Presto.
- 1.3. Organización de la interfaz de Presto I.
- 1.4. Organización de la interfaz de Presto II.
- 1.5. Estructuración del presupuesto.
- descompuestos.
- 1.7. Elaboración de máscaras.
- 1.8. Líneas de medición.
- 1.9. Introducción de miniaturas y edición de celdas.
- 1.10. Guardar obra.
- 1.11. Trabajar a partir de cuadros de precios.
- 1.12. Importar fichero .bc3.
- 
- 1.14. Duplicar partidas.
- 1.15. Conceptos.
- 1.16. Conceptos dependientes.
- 1.17. Entidades.
- 

1.6. Creación de capítulos, subcapítulos, unidades de obra y

1.13. Asociación de códigos entre cuadro de precios y obra.

1.18. Conceptos auxiliares, redondeo de valores y ajuste del presupuesto.

# **CONTENIDO**

# **Interfaz de Presto en BIM 5D: Control y Gestión de Costes en Obra mediante Presto+Revit**

**Código: CE046 Duración: 15 horas**

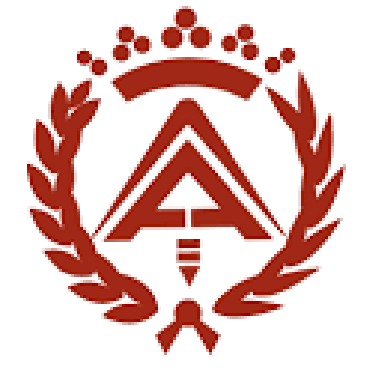

colegio oficial de aparejadores y arquitectos técnicos de sevilla

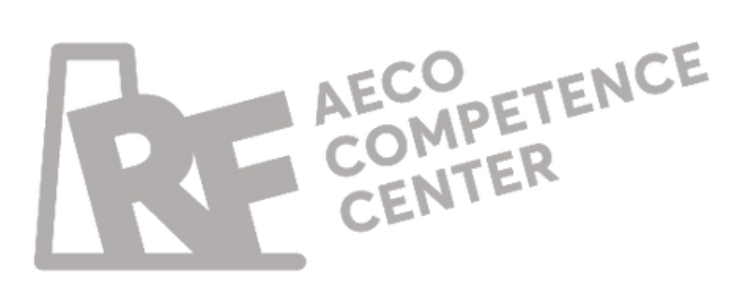

Aprender a usar Presto. Familiarizandote con su entorno

# **OBJETIVO:**

- mediante Presto + Revit. mediante tablas de planificación. ejemplar. proyecto. control de obra. control de obra. de muros. parámetros y materiales. habitaciones. habitaciones. Descuento de medición de huecos. planos, IFC, DWFx. Parámetros de información. Varios tipos asociados a una misma unidad de obra. Configuración de columnas visibles en cuadro secundario de Presto. Exportar piezas y pinturas. Exportar grupos. Medición de superficies topográficas. Discriminador en tuberías y conductos (I). Discriminador en tuberías y conductos  $(11)$ . Desglose de unidades de obra. Editar de parámetros de Revit desde Presto. Dependencia entre unidades de obra. Exportar elementos sin asociar previamente. Asociar y actualizar. Estructura de árbol similar a cuadro de referencia. Comparación de códigos en elementos exportados. Archivos vinculados. Comparar obras. • Imprimir informes (I). Resumen de mediciones Discriminador entre ejemplares pertenecientes a un mismo tipo. Configuración de parámetros en
- 
- Introducción a control de costes Análisis de la construcción virtual Fases en Proyecto y Obra. Parámetros de tipo y parámetros de Organización del navegador de Plantilla de elementos. Puesta de plantilla de elementos en el Asociar elementos sin plantillas para el • Filtrar. • Exportar. Ejemplo de exportación de la categoría Exportar líneas de medición, Exportar habitaciones. Exportar parámetros de acabados de Exportar elementos asociados a las Realización de actualizaciones. Exportación de elementos .RFA, Vistas,
- 
- 
- 
- 
- 
- 
- 
- 
- 
- 
- 
- 
- 
- 
- Ficha Categorías en Cost-it medición.
- Columna Discriminador y columna Código.
- Fórmulas de cuantificación y fijación de cantidades.

**Conexión y bidireccionalidad entre Presto y Revit en el Control de Costes y Puesta en Obra mediante la Metodología BIM de trabajo**

- Unidades de medida
- Localizar elementos y líneas de medición.
- Columna GuidAux.

**Código: CE047 Duración: 40 horas**

Aprender a usar la comunicación bidireccional

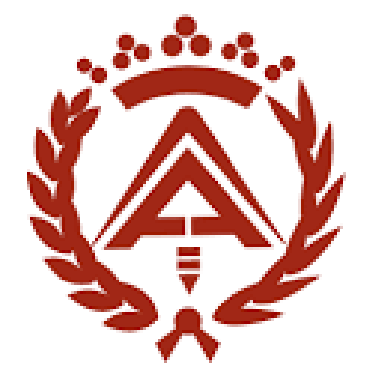

colegio oficial de aparejadores y arquitectos técnicos de sevilla

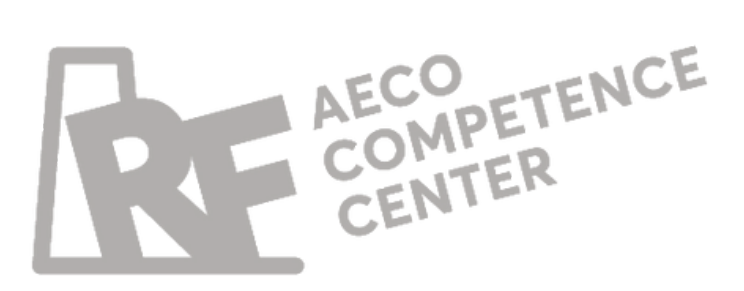

## **OBJETIVO:**

# **Puesta en Obra mediante Control de Costes BIM 5D + Planificación de Obra en el tiempo (BIM 4D) Tareas y Certificaciones mediante la Metodología BIM de trabajo**

- Exportar mediante la herramienta Cost-it.
- Actualización de códigos 3D+5D.
- Fusionar unidades de obra y Actualizar.
- Reestructuración de unidades de obra.
- Objetivo de costes.
- Objetivo de costes desde conceptos.
- Comienzo de planificación y certificación.
- Planificación, certificaciones y construcción virtual.
- Planificación visual de la construcción virtual.
- Certificación visual de la construcción virtual.
- Diagramas de barras.
- Animación virtual de la planificación.
- Creación de tareas.
- Planificación de tareas en el tiempo (I).
- Planificación de tareas en el tiempo (II).
- Imprimir informes (II).

**Código: CE048 Duración: 15 horas**

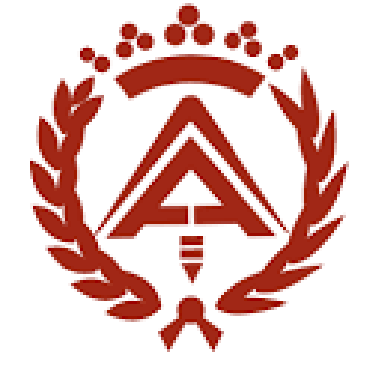

colegio oficial de aparejadores y arquitectos técnicos de sevilla

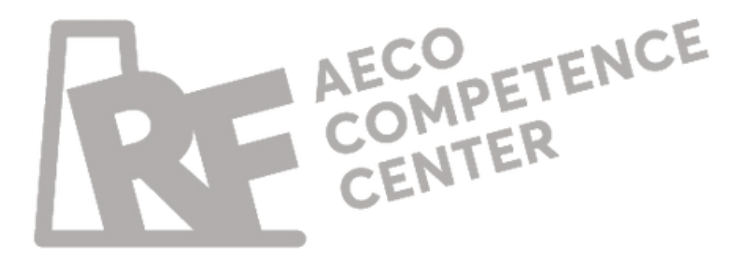

#### Planificación del tiempo y certificaciones en obra

**OBJETIVO:**

# **Certificación Profesional de la BuildingSMART: Fundamentos BIM**

**Código: CE051 Duración: 16 horas** Curso oficial preparatorio para el examen de la Building Smart

#### **OBJETIVO:**

**Comprender qué es el BIM, por qué es necesario, y conocer su terminología específica.**

**Identificar las ventajas del BIM, respeto al desarrollo y entrega tradicional de proyectos**.

**Comprender la gestión de la información del proyecto cuando se utiliza BIM, según la serie ISO 19650.**

**Reconocer la necesidad de soluciones abiertas e**

**Identificar la capacidad de una organización para**

- 
- 
- 
- **interoperables.**
- **trabajar con el BIM.**

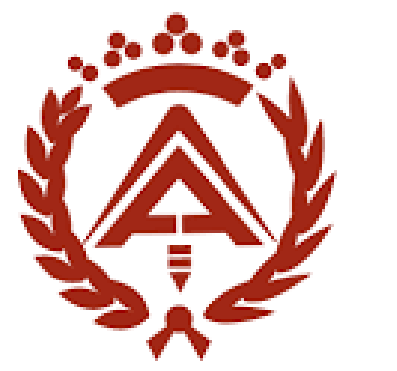

colegio oficial de aparejadores y arquitectos técnicos de sevilla

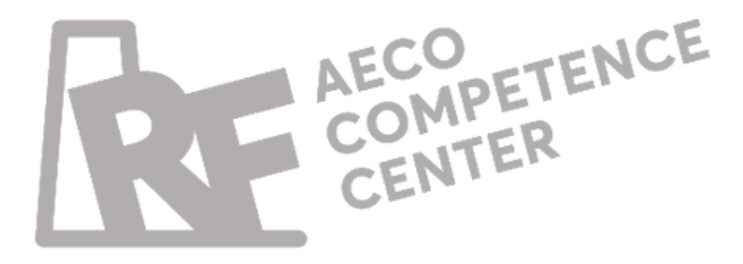

# **Máster Oficial Autodesk BIM 4D + BIM 5D y LEAN Construction aplicado en fase de Obra acorde a la ISO19650**

**Código: ME002 Duración: 450 horas**

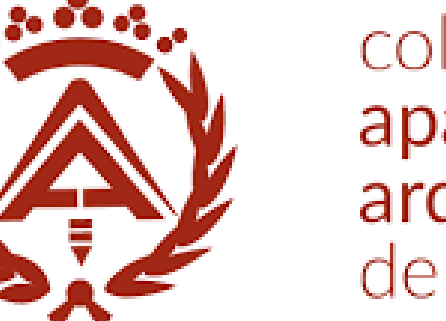

colegio oficial de aparejadores y arquitectos técnicos de sevilla

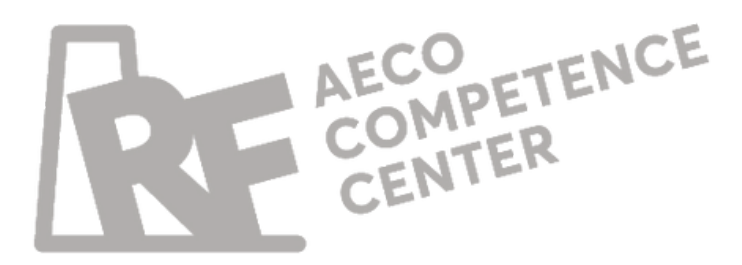

Conocer todos los detalles de la metodologia BIM aplicando a la fase de obra todos los estandares BIM. Aprende a usar los principales software y su uso en la fase de obra

· Inicio del Proyecto de Construcción. Contratación, Licitación y Gestión de la Fase de Obra con Autodesk BIM 360.

### **OBJETIVO:**

BIM 5D. Control de Costes y Puesta en Obra. Herramientas a emplear: Autodesk Revit + Arquimedes de CYPE

Puesta en Obra. Herramientas a emplear: Autodesk Revit + PRESTO

- Puesta en Obra
- 
- 
- 
- 
- Construction.
- Finalización de Obra.

Fase de Ejecución de Obra, Construcción según la ISO-19650

Project Management con aplicación práctica de filosofía LEAN

# **Condiciones Económicas**

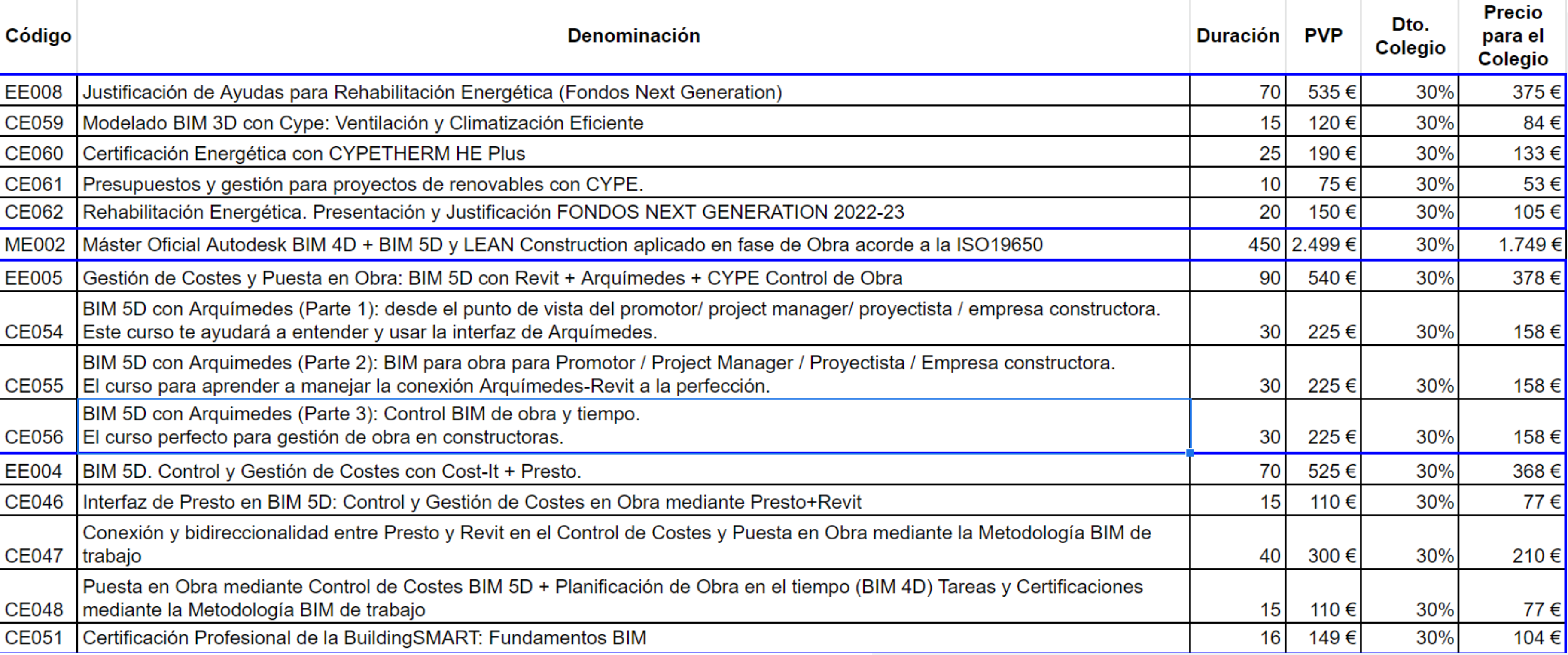

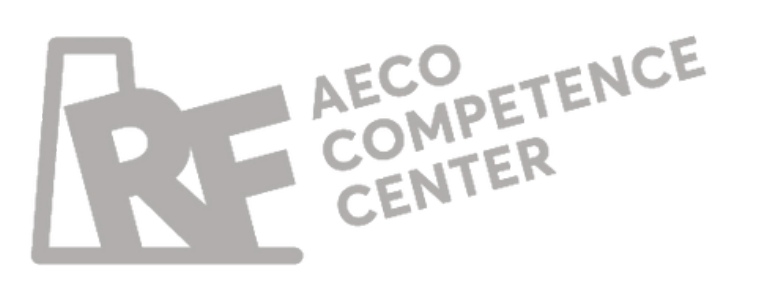

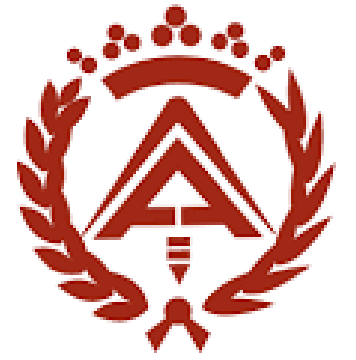

# **Abierto plazo de matrícula todo el año**

**Avanza a tu ritmo las 24 horas del día**

Plan de Formación con Horario 100% Flexible

**Acceso al Campus los 7 días de la semana**

Campus propio desde 2018 adaptado a normativa FUNDAE

# **FORO para resolución de consultas**

Docentes profesionales expertos en cada área y materia

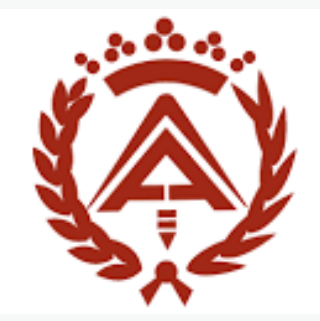

colegio oficial de aparejadores y arquitectos técnicos de sevilla

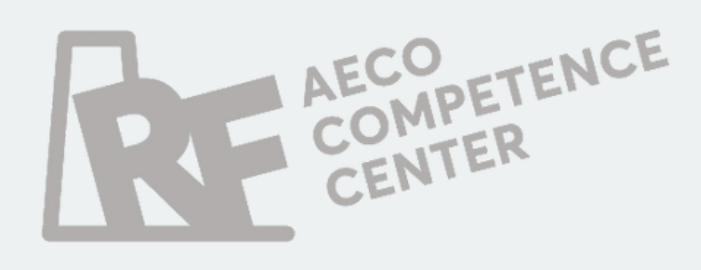

# **Licencias Educativas**

CYPE Ingenieros (todos las soluciones del programa) + Arquimedes + CYPETHERM HE Plus + BIM Server Center

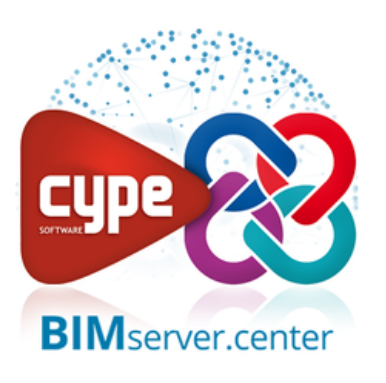

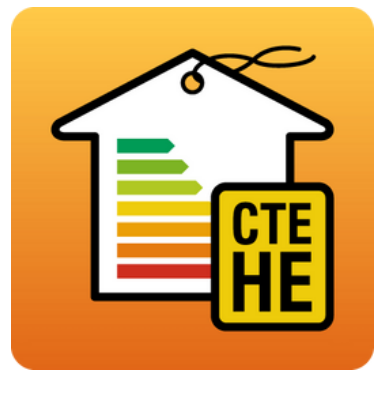

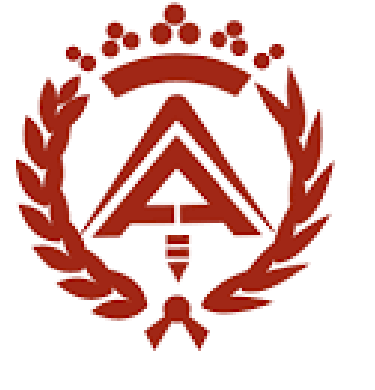

colegio oficial de<br>aparejadores y<br>arquitectos técnicos<br>de sevilla

[https://www.coaat-se.es/](https://www.coaat-se.es/index.php?r=bloque%2Fview&id=50)

Inscripciones y más información: 954 296 800 Belén Pareja Megía belpar@coaat-se.es

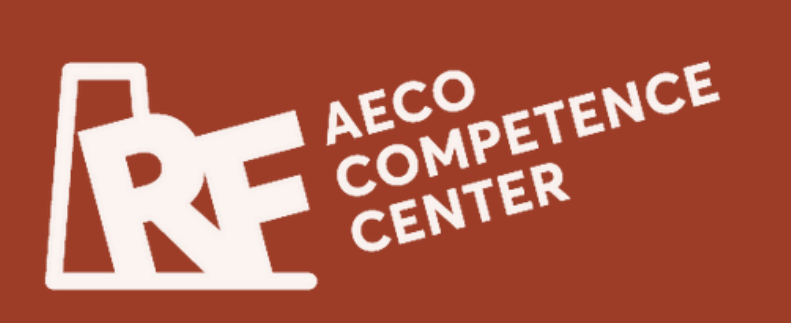